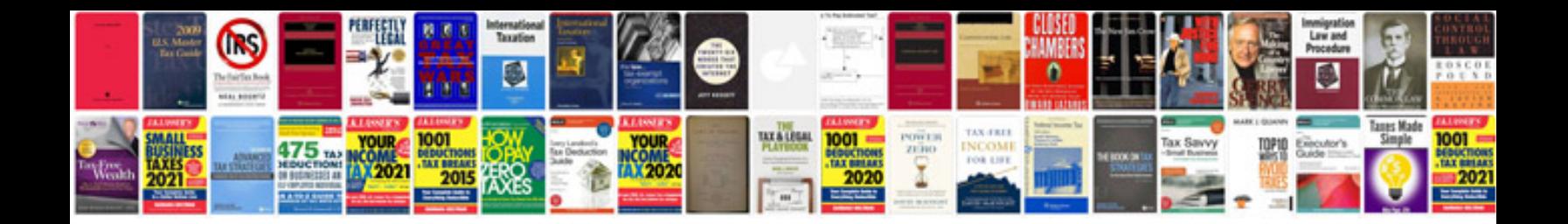

P0470 ford 6.0

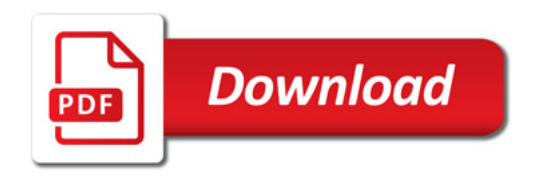

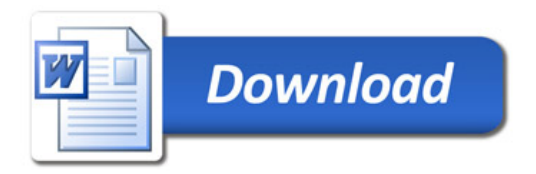